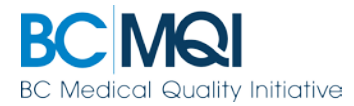

### **COMMITTEE MANAGER**

# **Account Access Issues: Password resets & challenge questions Quick User Guide**

### **Troubleshooting account access issues in Committee Manager\***

Reviewers can use this guide to regain access to your Committee Manager account in these scenarios:

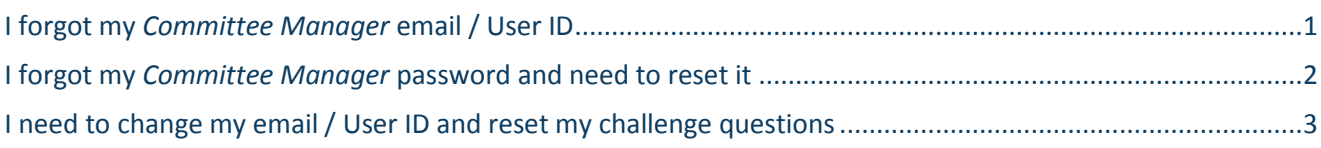

*\* Committee Manager is the module for reviewers formerly known as iCommittee*

#### QUICK TIP

Locked out of your account due to too many password attempts?

You will need to contact the *Committee Manager* administrator at your health authority to unlock your account.

#### <span id="page-0-0"></span>**I forgot my** *Committee Manager* **email / User ID**

Your email address is your User ID in Committee Manager.

- Please try the email address you have registered with your health authority's credentialing office.
- If you can't sign in with your email address, please contact the Committee Manager administrator at your health authority to retrieve your login information.

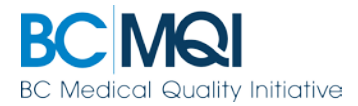

## <span id="page-1-0"></span>**I forgot my** *Committee Manager* **password and need to reset it**

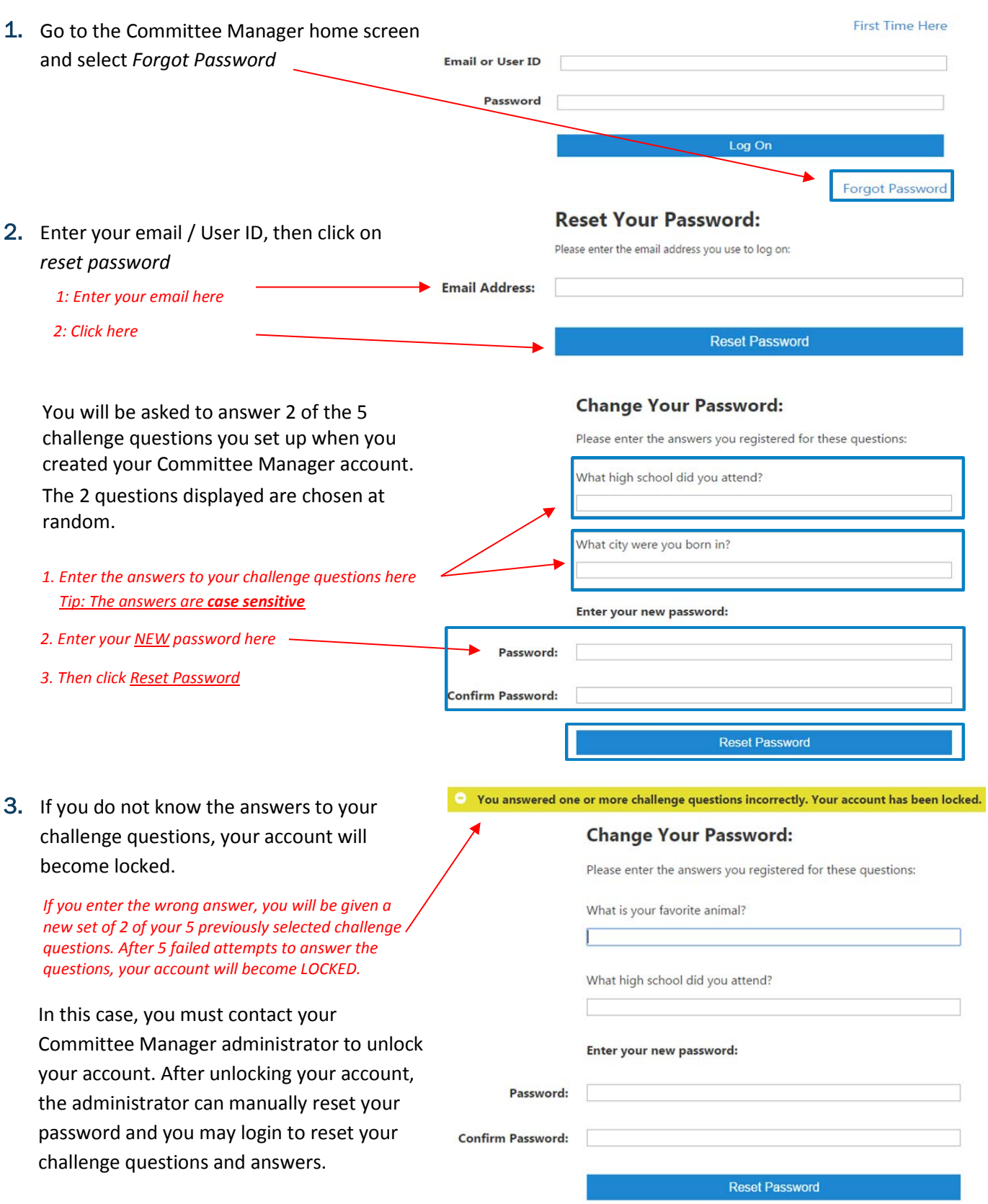

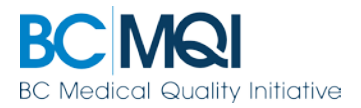

### <span id="page-2-0"></span>**I need to change my email / User ID and reset my challenge questions**

1. Once you have regained access to your Committee Manager account, you are able to change your email / User ID and reset the 5 mandatory challenge questions.

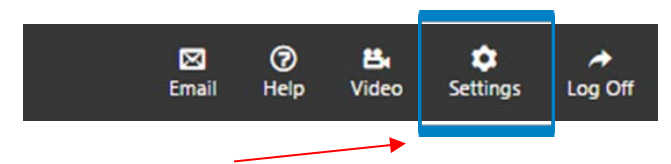

*Click on "Settings" in the top right of the toolbar*

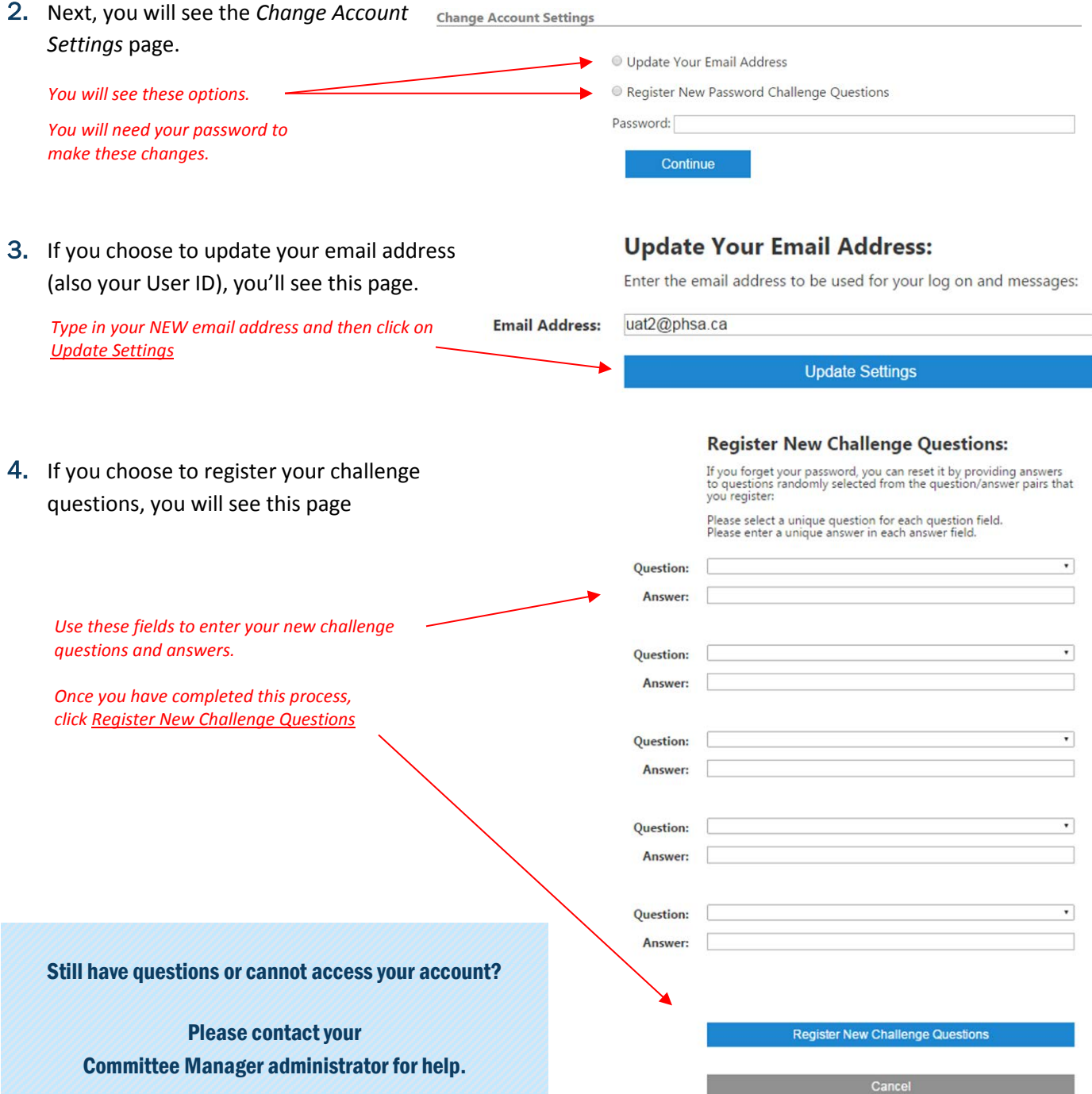